## **Inheritance**

Sometimes, objects are closely related or have similar properties and functionality. Consider the Graphical User Interface (GUI) that makes up a modern operating system. A dialog box might provide several buttons for the user to click. These buttons share some properties (can be clicked, have coordinates in the window, display text, etc.), but some buttons have additional functionality (display icons, can be coloured, etc.). Instead of writing separate classes for each type of button (IconButton, ColouredButton) that contain the same attributes and methods as Button, it is possible to reuse the attributes and methods from Button as part of their definitions. This reduces the amount of code, and time, needed to make a program.

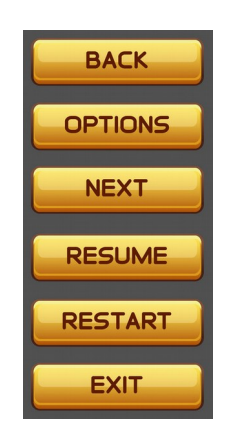

When a class uses properties from another class, this is called **inheritance**. A class which inherits methods and attributes from another is called a **derived class**, whereas the class from which it inherits is a **base class**. In the example above, IconButton and ColouredButton are derived classes, and Button is the base class. To derive properties from a base class, include the name of the base class inside brackets after the name of the derived class, such as class IconButton(Button). Python supports inheritance from a single base class, or from multiple base classes.

All properties and methods from the base class will be available to the derived class. To call the initialization method from the base class, use super() as a prefix, as in super().  $\frac{1}{2}$  init  $\frac{1}{2}$  (ARGS).

## **Definition of a Derived Class**

## Single inheritance.

```
class DERIVEDCLASSNAME(BASECLASSNAME):
     def __init__(self, ARGUMENTS):
           # initializer code goes here
     def METHODNAME(self, ARGUMENTS):
           # method code goes here
      ...
```
## Multiple inheritance.

```
class DERIVEDCLASSNAME(BASECLASS1, BASECLASS2, ...):
      def __init__(self, ARGUMENTS):
           # initializer code goes here
      def METHODNAME(self, ARGUMENTS):
            # method code goes here
      ...
```
Answer the following questions.

- 1. What are some advantages and disadvantages of class inheritance with respect to code maintenance (adding, modifying, correcting code)?
- 2. What is the output of the following code?

```
class A: b = B(5)def _{-}init_{-}(self, x): print(b.calc())
      self.x = x print(b.calc2())
   def calc(self): print(b.calc3())
      return 2*self.x
class B(A):
    def __init__(self, x):
     self.x = x def calc2(self):
      return 3*self.x
    def calc3(self):
       return self.calc()
```
Write programs that accomplish each task, using appropriate programming conventions.

- 3. Create a class, Hero, that represents a character in a role-playing game. A Hero has the following integer-based attributes: strength, dexterity, and intelligence. Create two derived classes, Warrior and Wizard, that inherit from Hero. A Warrior has the additional attribute endurance, while a Wizard has the additional attribute focus. Create instances of a Warrior and a Wizard, and display their stats in a nicely formatted manner.
- 4. Create a class, Animal, that has the attributes name and legs. Create three derived classes that inherit from Animal: Dog, which has the method bark(); Bird, with the method tweet(); and Snake, with the method hiss(). Each method should contain a print statement indicating that the animal is making a particular sound. Create an instance of each type of animal, providing each instance with a name (e.g. German Shepherd) and number of legs (e.g. 4). Calling an animal's sound method should produce output similar to that below.

The 4-legged German Shepherd is barking.

5. Create a class, Circle, that has the "private" attribute radius, as well as the following methods: get\_radius(), set\_radius(), and get\_area(). Create a derived class, Cylinder, that inherits from Circle. Cylinder has an additional "private" attribute, height, as well as the following methods: get\_height(), set\_height() and get\_volume(). This last method should call Circle's get\_area() method as part of its calculations. Create an instance of Cylinder and display its volume.